## ELEMENTOS DE CÁLCULO NUMÉRICO / CÁLCULO NUMÉRICO Primer Cuatrimestre 2018

## Práctica N° 9: Ecuaciones no lineales.

Ejercicio 1 Implementar un programa que reciba como input una función  $f$ , dos números  $a, b, y$  una tolerancia tol y aplique el método de bisección para aproximar una raíz de f en el intervalo  $[a, b]$ , garantizando que el error cometido sea menor que *tol*.

Ejercicio 2 Elegir un intervalo apropiado y utilizar el método de bisección para calcular una raíz de la ecuación:

$$
2x = \tan(x)
$$

¿Cuántos pasos hay que hacer para garantizar que el error sea menor que 10<sup>-5</sup>?

Ejercicio 3 Implementar un programa que reciba como input una función  $f$ , su derivada  $f'$ y un punto inicial  $x_0$ y aplique el método de Newton-Raphson para buscar una raíz de  $f$  a partir de  $x_0$ .

Ejercicio 4 Implementar un programa que reciba como input una función f y dos puntos  $x_0$ y  $x_1$  y aplique el método de la secante para buscar una raíz de f con datos iniciales  $x_0$  y  $x_1$ .

**Ejercicio 5** Aproximar  $\sqrt[3]{2}$  utilizando el método de bisección con intervalo inicial [1, 2], el método N-R, comenzando con  $x_0 = 2$  y el método de la secante con  $x_0 = 3, x_1 = 2$ .

En todos los casos, calcular el error cometido en cada iteración comparando con el valor de √3 2 arrojado por Octave, y graficar el logaritmo del error para verificar el orden de convergencia de cada método.

**Ejercicio 6** Considerar la función  $f(x) = \frac{x}{1+x^2}$  $\frac{x}{1+|x|}$ . Determinar para qué valores de  $x_0$  la iteración N-R es convergente, para cuáles es divergente, y cuándo se obtienen ciclos periódicos.

Ejercicio 7 Sea f una función  $C^1$  y sea  $(x_n)_{n\in\mathbb{N}}$  la sucesión que se obtiene al aplicar el método N-R a f. Supongamos que  $x_n$  converge a r y  $f'(r) \neq 0$ , mostrar que r es raíz de f.

**Ejercicio 8** Sea f una función suave, y a tal que  $f(a) = 0$ , y  $f'(a) \neq 0$ . Suponiendo que en  $(a, b], f, f', f''$  son positivas, probar que la iteración de N-R generada a partir de  $x_0 \in (a, b)$ converge decrecientemente hacia a.

Ejercicio 9 Sea  $f : \mathbb{R} \to \mathbb{R}$ ,  $f(x) = (x+1)e^x - 4$ .

- a) Probar que el método de Newton-Raphson es convergente para todo  $x_0 > 1$ .
- b) Analizar la convergencia del método si se toma como valor inicial  $x_0 = -3$ .

Ejercicio 10 Sea  $f : \mathbb{R} \to \mathbb{R}$  tal que  $f'(x) > \delta > 0$  con una única raíz r. Se desea aplicar el método de Newton Raphson para hallar  $r$ .

- 1. Probar que si  $f(x) > f'(x)(x r)$  para todo  $x > r$  entonces se tiene que  $x_1 < r$  para todo dato inicial  $x_0 > r$ .
- 2. Probar que si  $f''(x) < 0$  para todo  $x < r$ , entonces el método genera una sucesión creciente que converge a r para todo  $x_0 < r$ . Concluir que si se cumplen ambas condiciones, el método converge.
- 3. Probar que Newton Raphson converge a la única raíz de  $f(x) = -e^{-x} + 5x$  para todo dato inicial  $x_0$ .

Ejercicio 11 Para f una función  $C^2$  que tiene una raíz de orden 2 en r:

- a) Demostrar que el método N-R converge sólo linealmente a  $r$  (Sugerencia: Notar que en este caso la g del ejercicio anterior no está definida para  $x = r$ , redefinirla como  $g(r) = r$ , probar la diferenciabilidad de g y demostrar que  $g'(r) \neq 0$ .
- b)  $\angle$ Cuál es el orden de convergencia de la siguiente modificación?

$$
x_{n+1} = x_n - 2\frac{f(x_n)}{f'(x_n)}
$$
 (1)

c) Sea  $f(x) = 4x^3 - 3x + 1$ . f tiene una raíz doble. Aproximarla calculando las 10 primeras iteraciones de los métodos N-R y del método (1), con dato inicial  $x_0 = 25$ . Graficar simultáneamente las dos sucesiones obtenidas.

Ejercicio 12 Dada  $F: \mathbb{R}^n \to \mathbb{R}^n$  el método N-R generalizado consiste en realizar la iteración vectorial

$$
x^{k+1} = x^k - (DF|_{x^k})^{-1} \cdot F(x^k),
$$

donde  $(DF|_{x^k})^{-1}$  es la inversa de la matriz diferencial de F evaluada en  $x^k$ .

Usar N-R generalizado para hallar un mínimo de la función  $f(x, y) = ye^{-x^2} + x^2 + y^4 + x$ , comenzando con  $(x_0, y_0) = (2, 1)$ .

Ejercicio 13 Considerar el problema de la propagación de una llama:

$$
\begin{cases} \n\dot{y} = y^2 - y^3 \text{ para } t \in [0, 2/\delta] \\ \ny(0) = \delta. \n\end{cases}
$$

Al prender un fósforo, la bola de fuego crece rápidamente hasta que alcanza un tamaño crítico. Luego, permanece en ese tamaño porque la cantidad de oxígeno que se consume por la combustión en el interior de la bola se compensa con la cantidad disponible en la superficie. El radio de la bola de fuego se representa con  $y(t)$  y los términos  $y^2$  e  $y^3$  provienen de la superficie y el volumen. El parámetro crítico es el radio inicial  $\delta$ .

a) Resolver numéricamente el sistema para  $\delta = 0.01$  utilizando el método de Euler, con paso  $h = 2$ . ¿Qué se observa?

b) Repetir el ítem anterior pero utilizando el método de Euler implícito:

$$
y_n = y_{n+1} - h f(t_{n+1}, y_{n+1}).
$$

Para despejar  $y_{n+1}$  en cada paso, utilizar el método de Newton Raphson con dato inicial  $y_n$ . ¿Qué se observa?

Ejercicio 14 Cuencas de atracción / Fractales de Newton: Sea  $P : \mathbb{C} \to \mathbb{C}$  un polinomio de grado 3, con raíces  $r_1, r_2, r_3$  contenidas en el rectángulo  $R = [-1, 1] \times [-1, 1]$ . Se desea saber, para cada punto  $z_0$  en  $R$ , a qué raíz converge el método de Newton, cuando se toma dato inicial  $z_0$ . Hacer un programa que:

- 1. Reciba como input un vector  $P = (P_1, P_2, P_3, P_4)$ , que representa al polinomio  $P(x) =$  $P_1x^3 + P_2x^2 + P_3x + P_4.$
- 2. Calcule las raíces de  $P$  utilizando el comando roots.
- 3. Haga una grilla de puntos de la forma  $(x_j, y_k) \in R$ .
- 4. Para cada punto  $(x_j, y_k)$ , corra 5 iteraciones del método de Newton, con dato inicial dado por el complejo  $z = x_j + iy_k$ .
- 5. Determine la raíz  $r$  más próxima al resultado obtenido.
- 6. Realice un gráfico que pinte cada punto  $(x_j, y_k)$  de un color distinto de acuerdo a la raíz a la que el método se aproxime. Por ejemplo: si  $r = r_1, (x_j, y_k)$  se pinta de azul, si  $r = r_2$ , de rojo y si  $r = r_3$ , de amarillo.

De este modo, la región pintada de azul es la *cuenca de atracción* de la raíz  $r_1$ , etc. Comunmente, las cuencas de atracción resultan ser fractales. Puede repetirse el experimento para polinomios de mayor grado.

Ejercicio 15 Sea  $f(x) = x^3 - x - 1$ . La ecuación  $f(x) = 0$  tiene una única raíz r en el intervalo (1, 2). Se consideran las funciones:

$$
g(x) = x3 - 1,
$$
  $h(x) = \sqrt[3]{x+1}.$ 

- a) Probar que  $r$  es un punto fijo tanto de  $g$  como de  $h$ .
- b) Decidir si q o h pueden utilizarse para buscar r a través de un método de punto fijo.
- c) Cuando sea posible, determinar un intervalo inicial  $I$  en el cual el método converja, y dar un valor inicial  $x_0 \in I$  y la cantidad de iteraciones necesarias para aproximar r con error menor que 10<sup>−</sup><sup>5</sup> .

Ejercicio 16 Sea  $f : \mathbb{R}_{>0} \to \mathbb{R}$  definida como  $f(x) = \frac{8x-1}{x} - e^x$ .

a) Determinar, mediante gráficos convenientes, el número de raíces de  $f$ , localizando cada una de ellas entre dos enteros consecutivos.

b) Proponer tres métodos de punto fijo para f y determinar si convergen a alguna de sus raíces si se toma dato inicial  $x_0 = 1$ .

Ejercicio 17 Sea g una función tal que g' es continua en [s, b], donde s es un punto fijo de g. Si además, se verifica que  $0 \le g'(x) \le K < 1$  para todo  $x \in [s, b]$ , mostrar que la iteración, comenzando con  $x_0 \in [s, b]$ , converge decrecientemente a s.

**Ejercicio 18** Dada la función  $f(x) = x + \frac{1}{x} - 2$ ,  $f : \mathbb{R}_{>0} \to \mathbb{R}$ , se construye el siguiente algoritmo para aproximar la raíz  $r = 1$ :

$$
x_{n+1} = 2 - \frac{1}{x_n}
$$

Verificar que si  $x_0 > 1$  entonces la sucesión  $\{x_n\}$  es monótona decreciente y acotada inferiormente por 1. Concluir que  $x_n \to 1$ , aunque esta iteración no está en las hipótesis del teorema del punto fijo. ¿Qué hipótesis no se cumple?

**Ejercicio 19** Sea f una función  $C^1$  en las condiciones del método N-R. Sea  $g(x) = x - \frac{f(x)}{f'(x)}$  $\frac{f(x)}{f'(x)}$ . Mostrar que el método N-R es un método de punto fijo.

Ejercicio 20 Se tiene la siguiente tabla de datos:

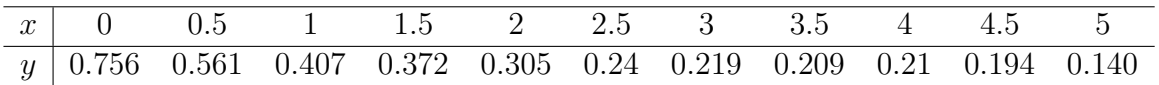

Se propone un ajuste de los puntos a través de una función de la forma  $f(x) = \frac{1}{x+b}$ . Para determinar el valor de  $b$  si desea resolver el problema de cuadrados mínimos:

$$
\min_{b} F(b) = \sum_{i=0}^{10} \left( y_i - \frac{1}{x_i + b} \right)^2.
$$

Para ello se propone una iteración de punto fijo de la forma  $b_{n+1} = g(b_n)$ , donde:

$$
g(b) = \frac{1}{y_0 + \sum_{i=1}^{10} \left( y_i - \frac{1}{x_i + b} \right) \left( \frac{x_0 + b}{x_i + b} \right)^2} - x_0
$$
 (2)

a) Probar que (2) define efectivamente un método de punto fijo del problema  $F'(b) = 0$ .

- b) Hallar b utilizando el método de punto fijo, tomando  $b_0 = 1$ .
- c) Graficar los puntos, junto con la  $f$  que los ajusta. Agregar, en un mismo gráfico, los polinomios de grado 2 y 3 que ajustan los datos por cuadrados mínimos.